#### **Statistics 1: Introduction to Probability and Statistics**

**Session #3**

# **Chapter 2**

- **Describing data**
- **Exploring data**
- **Comparing data**

#### **Describe or Infer?**

- **Descriptive statistics**
- **Inferential statistics**

## **Inferential Statistics**

- **Based on a sample or samples, make an inference (judgement) about the population(s) that provided the sample(s).**
- **Chapters 6 through 11**

## **Descriptive Statistics**

- **Distribution**
- **Center**
- **Variation**
- **Position**

#### **Distribution**

- **How are the data spread out?**
- **Where are data plentiful?**
- **Where are data rarely found?**

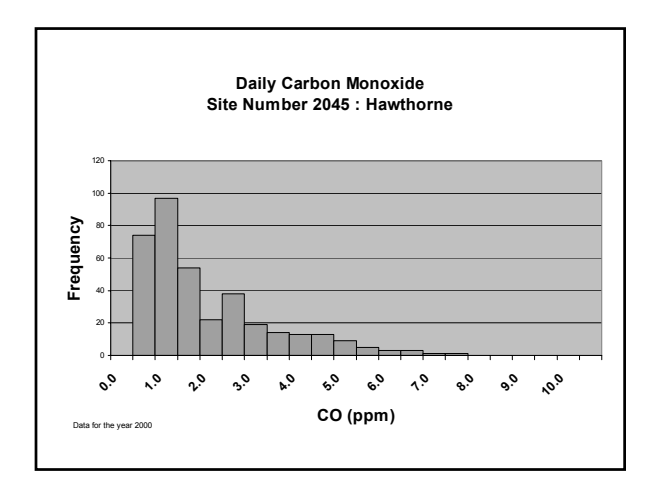

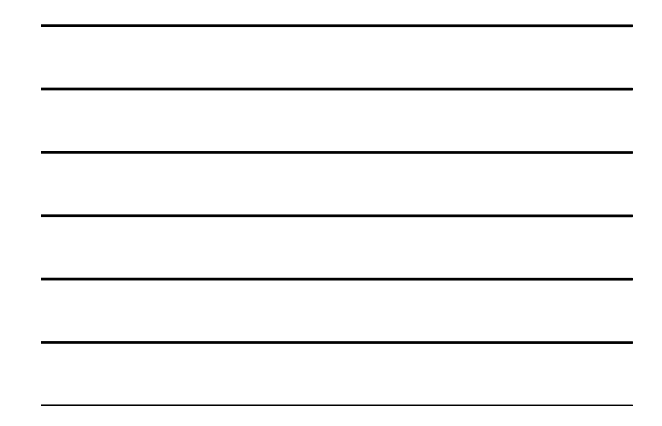

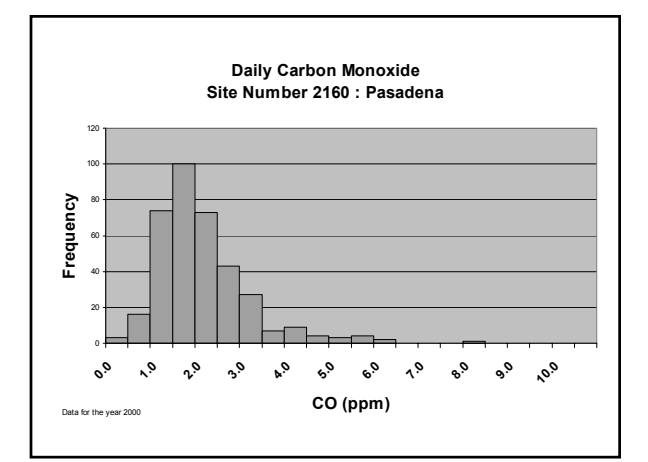

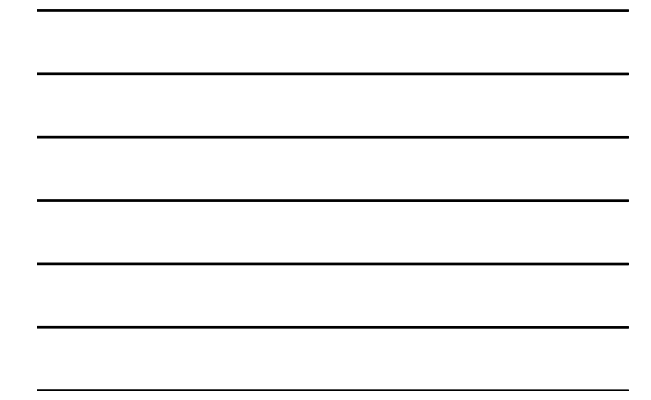

# **Distribution**

- **Frequency tables**
- **Pictures**

## **Frequency Tables**

- **Identify categories for the data**
	- – **Nominal categories or**
	- – **Interval categories**
- **Count the number of observations in each category**

#### **Frequency Tables Interval Categories**

- **Class Limits**
- **Class Midpoints**
- **Class Boundaries**

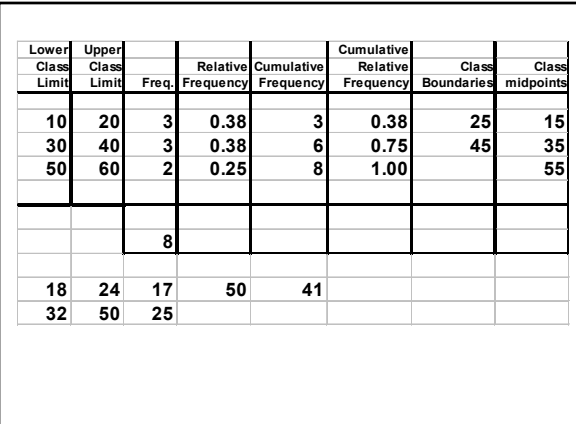

### **Class Limits**

- **Convenient values representing the range of values in a class**
- • **Lower class limit**
- **Upper class limit**

## **Class Midpoints**

- **Values that are midway between the lower and upper class limits of each class**
- **To compute, average the two class limits**

### **Class Boundaries**

- **Values that truly separate one class from the next**
- **To compute: average the upper class boundary and the following lower class boundary**

## **Frequency Tables**

- **Frequency**
- **Relative frequency**
- **Cumulative frequency**
- **Cumulative relative frequency**

## **Frequency**

• **Count of the observations that belong to each class**

# **Relative Frequency**

• **Frequency divided by the total number of observations**

#### **Cumulative Frequency**

• **Sum of the frequencies in the first class through the current class**

# **Cumulative Relative Frequency**

• **Sum of the relative frequencies in the first class through the current class**

#### **Distribution**

- **Frequency tables**
- **Pictures**

# **Pictures**

- **Histograms and Bar Charts**
- **Pareto Charts**
- **Pie Charts**